## **Sky Go Error Code 23 Ipad** >>>**CLICK HERE**<<<

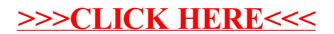